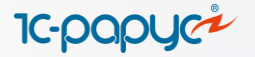

# Функциональные возможности 1С-Рарус:Учет ценных бумаг

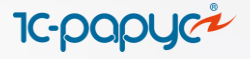

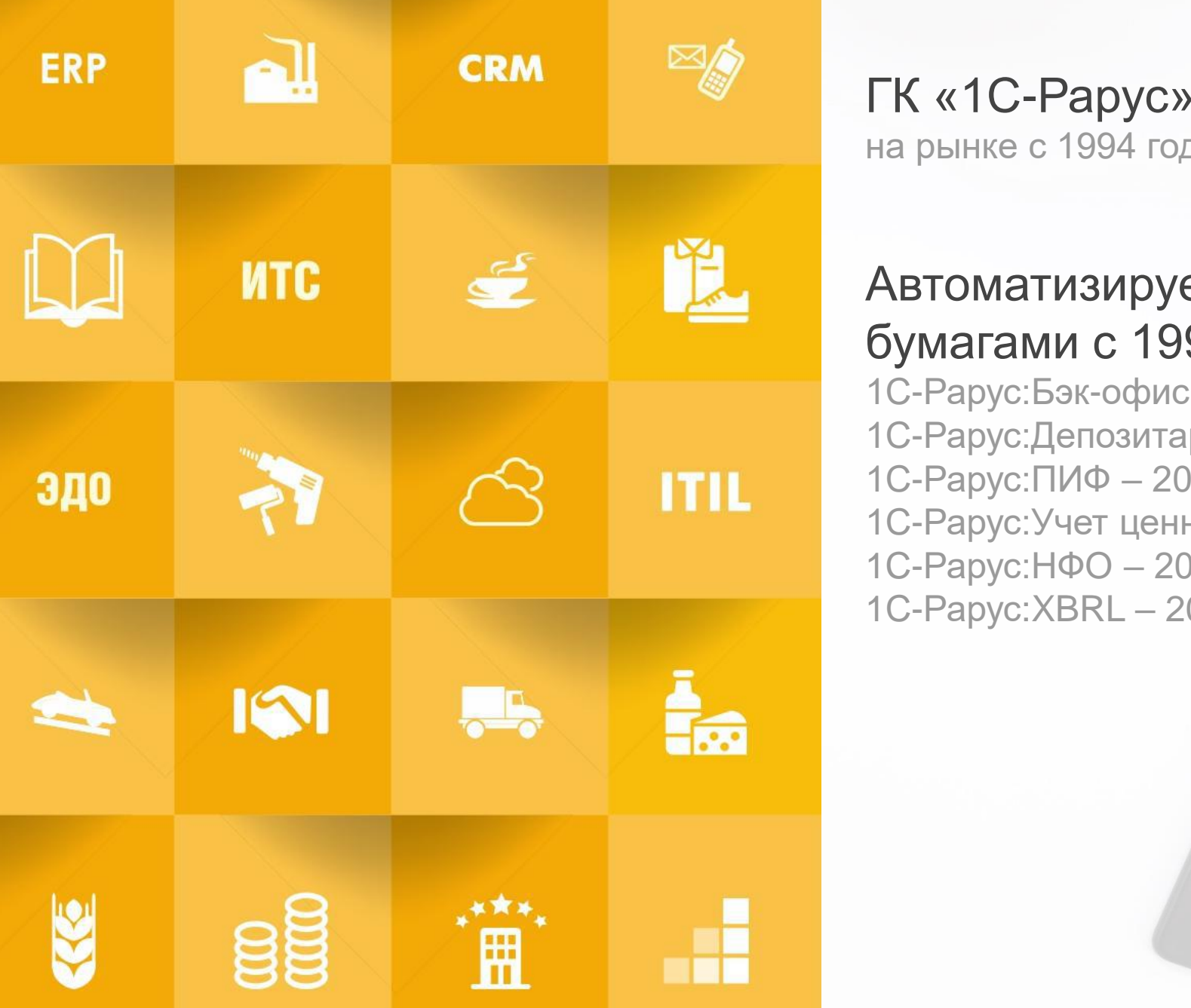

ГК «1С-Рарус» на рынке с 1994 года

# Автоматизируем операции с ценными бумагами с 1997 года

1С-Рарус:Бэк-офис – 1997 г. 1С-Рарус:Депозитарий – 2003 г. 1С-Рарус:ПИФ – 2005 г. 1С-Рарус:Учет ценных бумаг – 2011 г. 1C-Рарус:НФО – 2016 г. 1С-Рарус:XBRL – 2020 г.

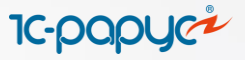

# 1С-Рарус:Учет ценных бумаг

Система внедрена более чем в 300 хозяйственных обществах Российской Федерации

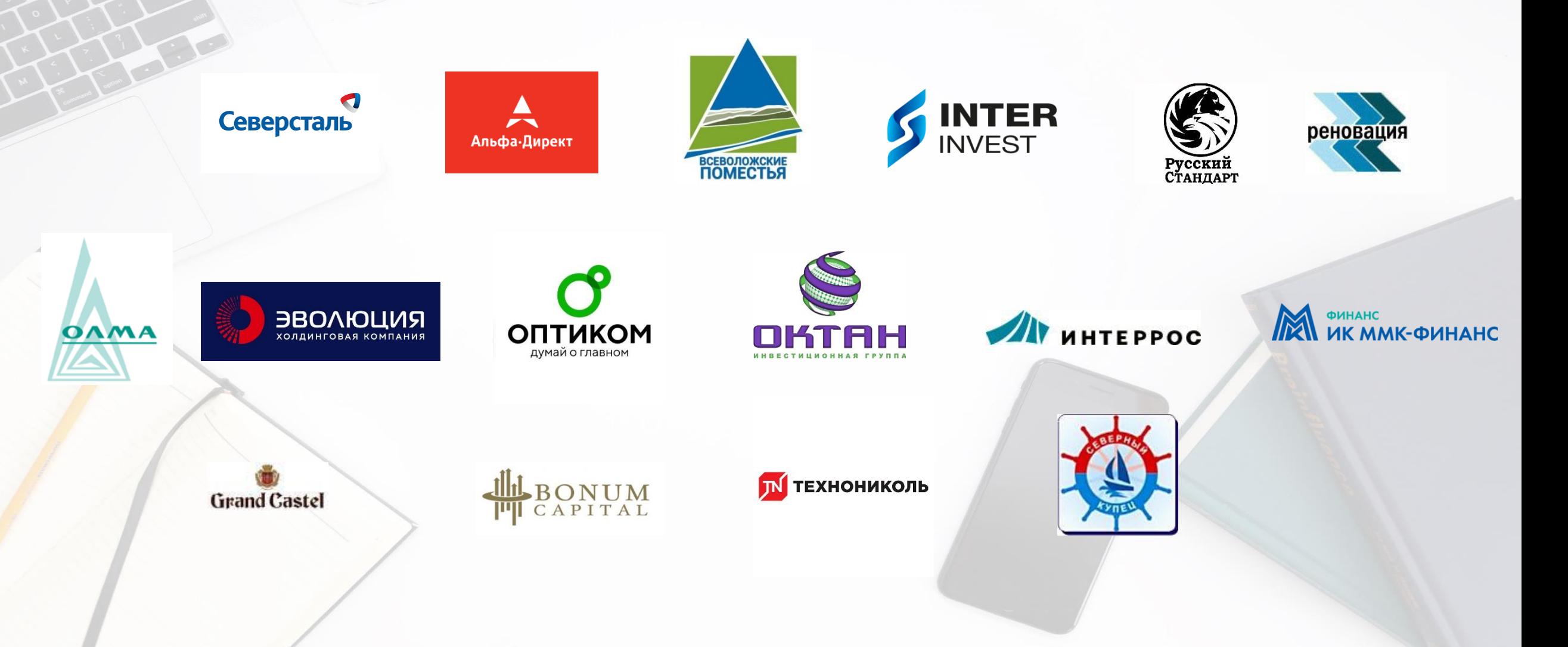

# 1С-Рарус:Учет ценных бумаг

Предназначен для автоматизации бухгалтерского и налогового учета на рынке ценных бумаг организаций, осуществляющих операции купли-продажи ценных бумаг, инструментов валютного рынка, инструментов срочного рынка, кредитов и займов денежными средствами и ценными бумагами по счетам РСБУ.

**IC-POPY** 

Является дополнением к 1С:Бухгалтерии предприятия 8 ПРОФ

Страница на сайте: <https://rarus.ru/1c-invest/1c-rarus-uchet-cennih-bumag/>

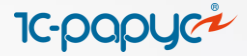

# 1С:Бухгалтерия 8 ПРОФ

# 1С-Рарус:Учет ценных бумаг

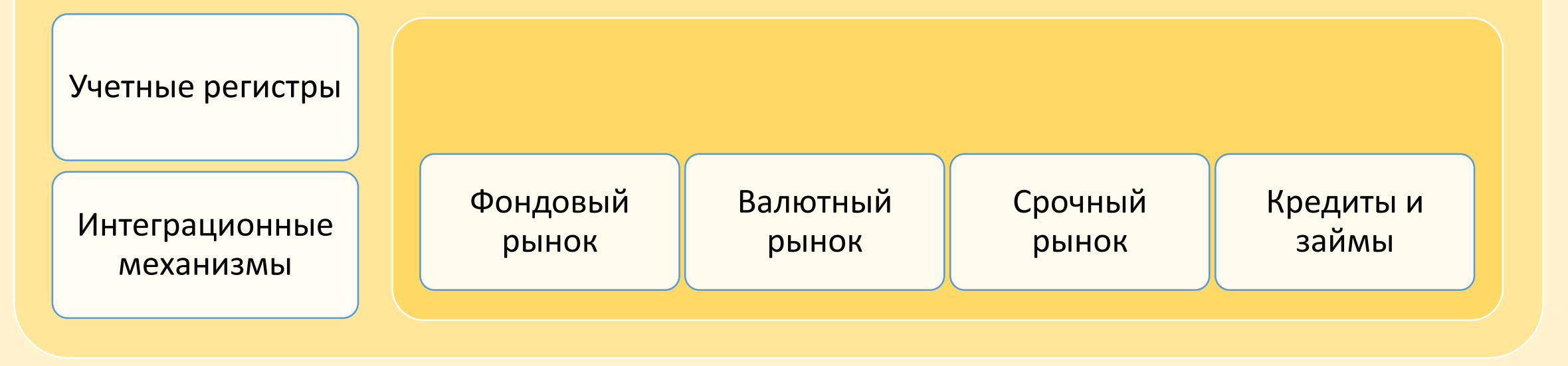

В

**IC-papy** 

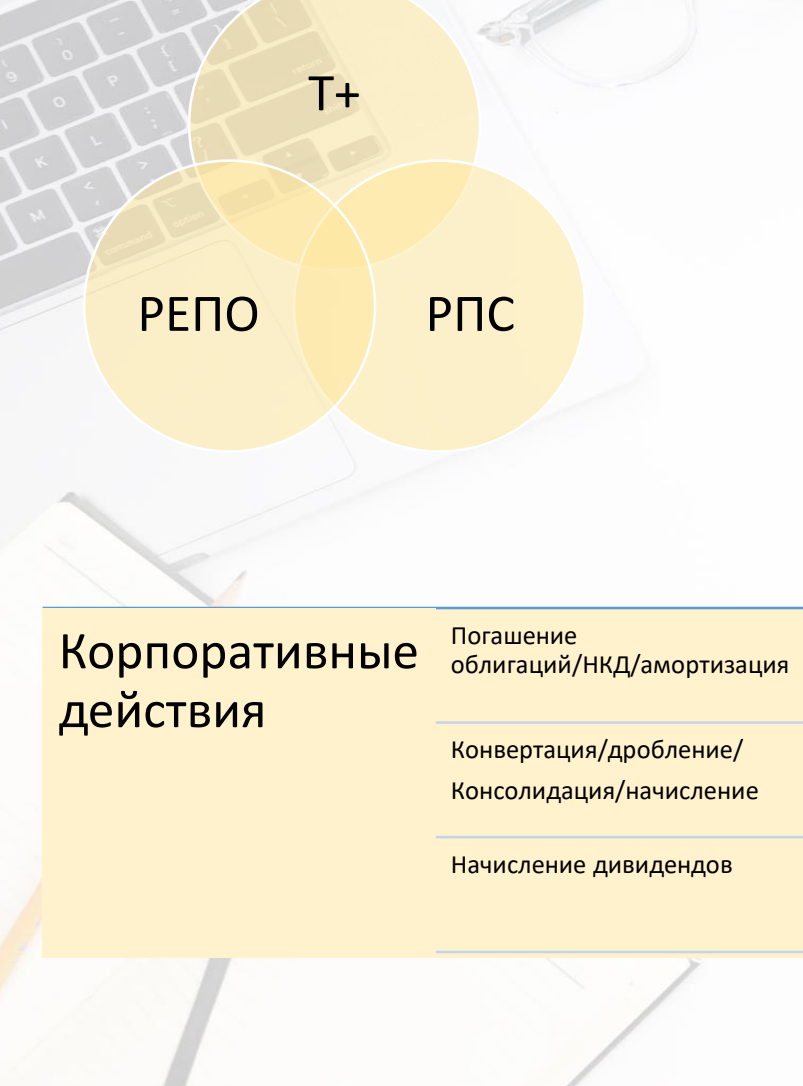

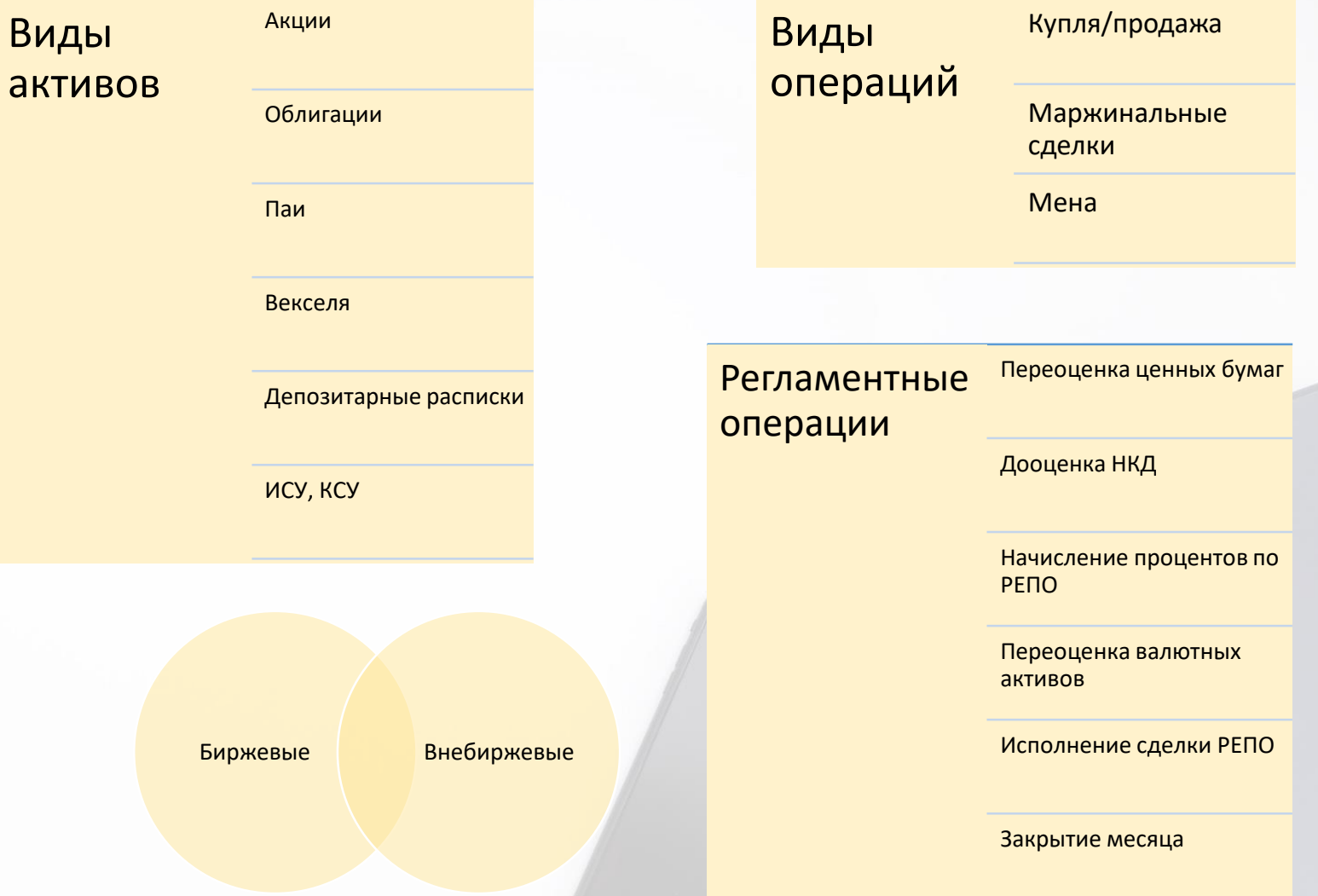

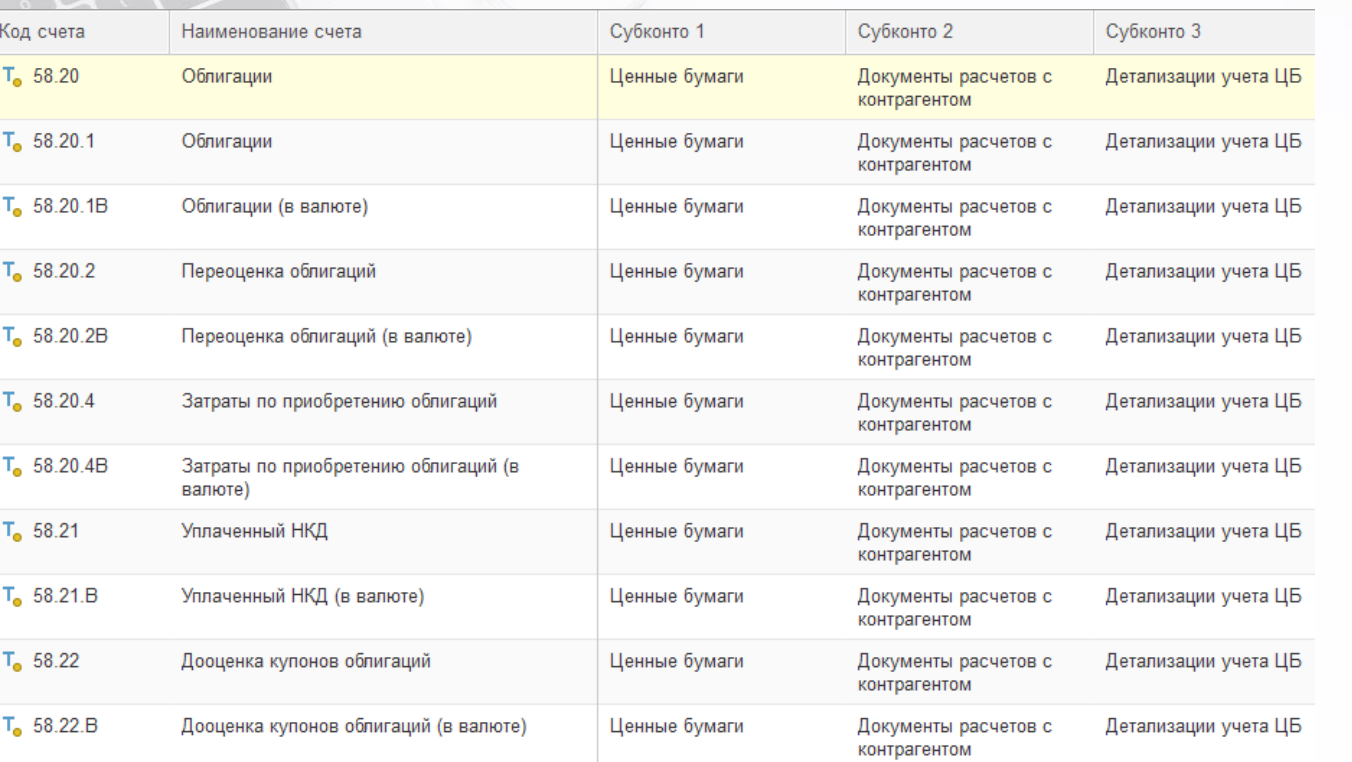

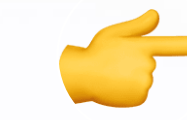

Выделены субсчета для учета тела ценной бумаги, переоценки, затрат

**IC-papy** 

Выделены субсчета для учета валютных ценных бумаг

Выделены субсчета для учета разных видов ценных бумаг

Выделены субсчета для учета УНКД (для облигаций)

### **IC-DOC**

#### ☆ Параметры учета ценных бумаг\*

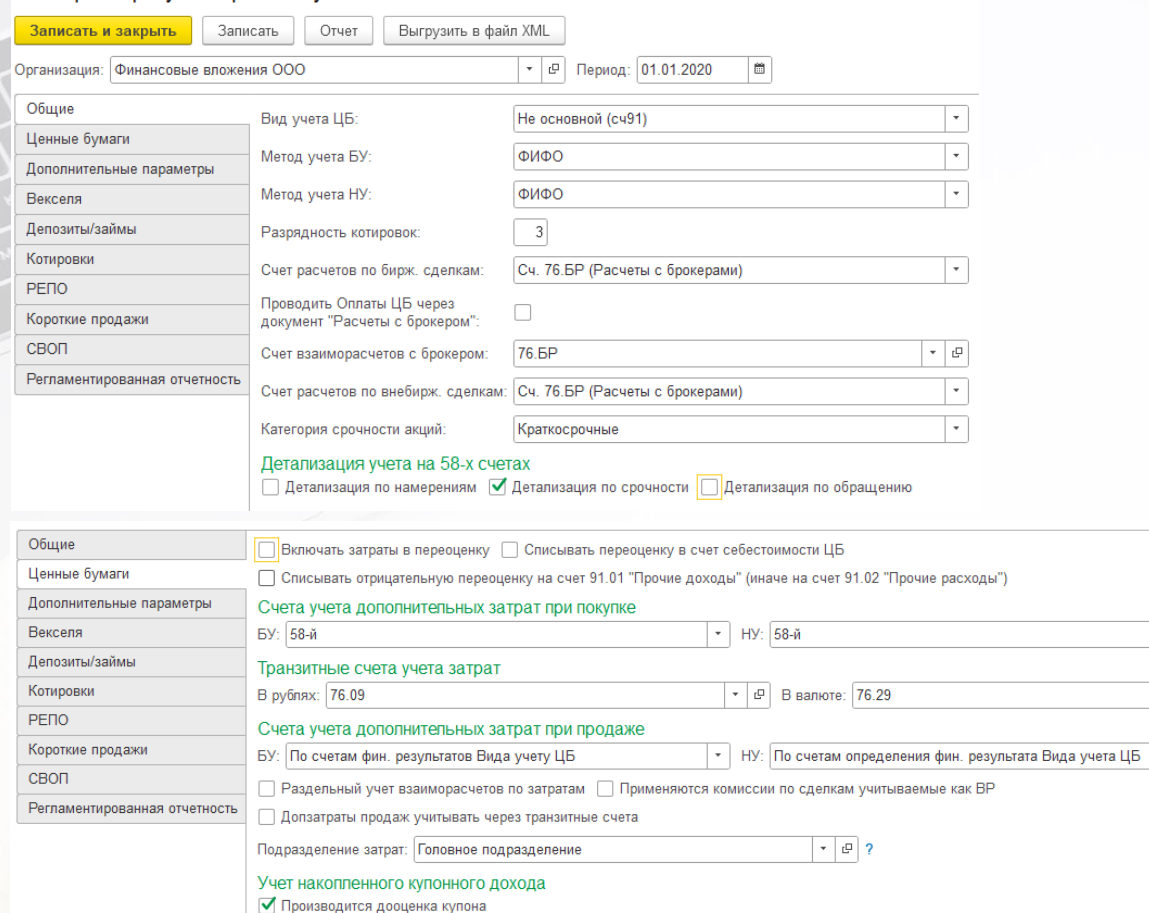

Счет дооценки НКД: 58-й счет

Счет уплаченного НКД: 58-й счет

Метод расчета НКД: Метод1

**• Списывать уплаченный НКД при дооценке НКД** 

□ Списывать УНКД только при продаже облигаций

Доначисленный НКД списывать на счет 90.01 (при выбытии ЦБ)

# Гибкая настройка учетной политики по ценным бумагам Счетов отражения финансового результата Метода списания себестоимости БУ и НУ Счетов учета затрат при покупке/продаже Контроль вхождения в интервал min/max цен Формирование регламентированной отчетности с учетом особенностей по ценным бумагам

**Функциональные возможности 1С-Рарус:Учет ценных бумаг**

 $\vert \cdot \vert$ 

 $\vert \star \vert$ 

 $\vert$   $\star$   $\vert$ 

☆

Общие Ценные бумаги

Векселя Депозиты/займы Котировки PENO

СВОП

Короткие продажи

Записать и закрыть

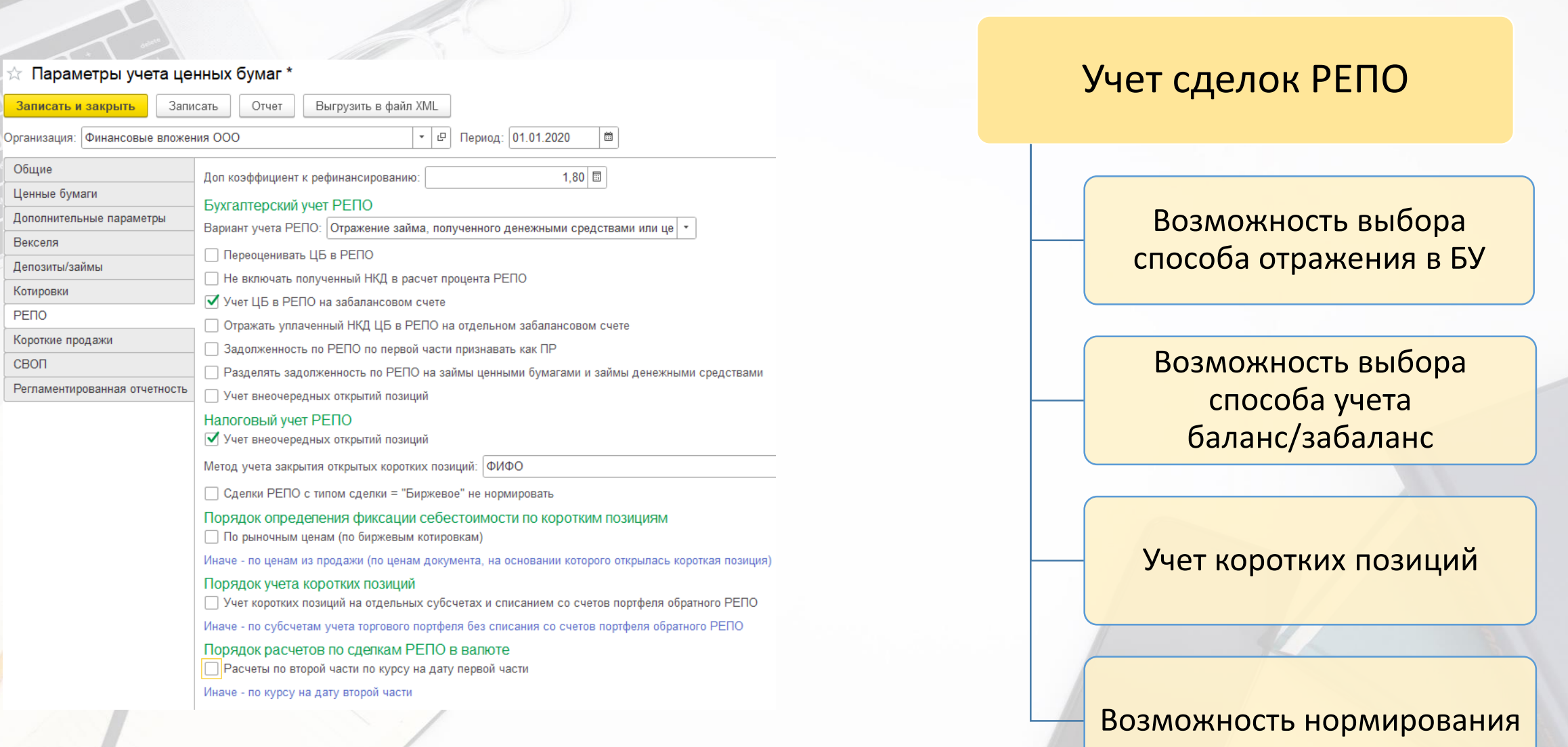

**IC-papyer** 

 $\mathcal{O}$  i  $\Box$ 

### Полезные функции

**IC-papl** 

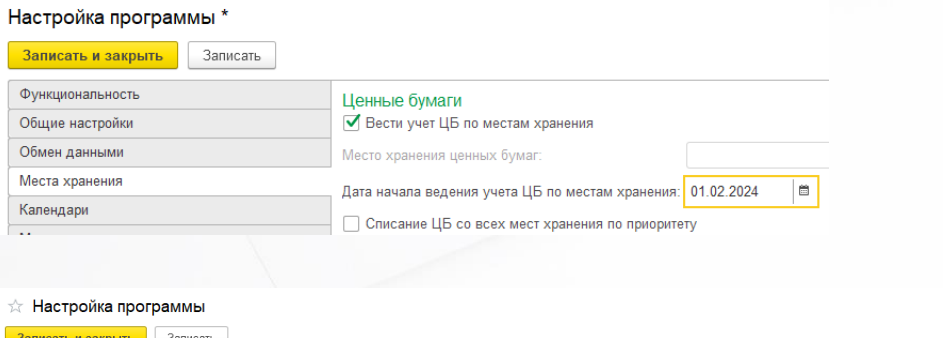

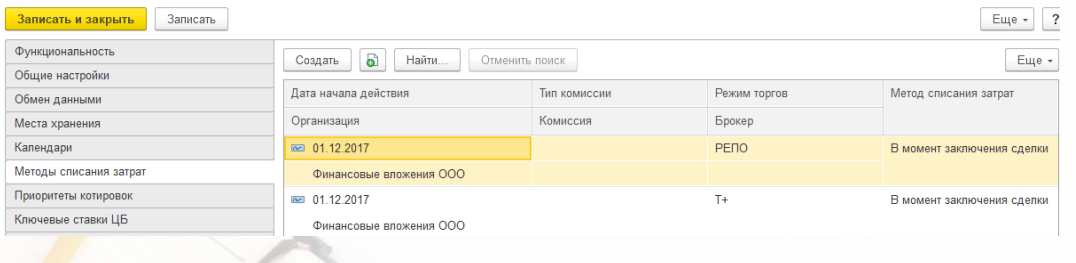

#### Настройка программы

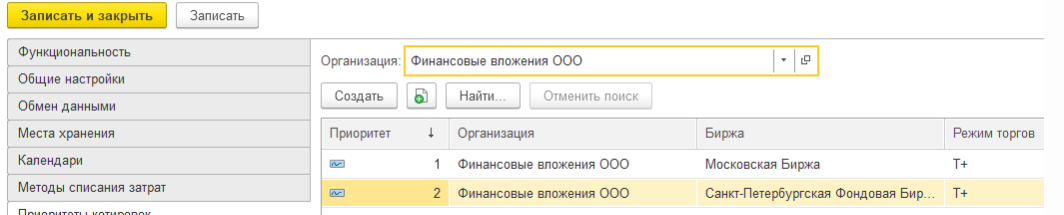

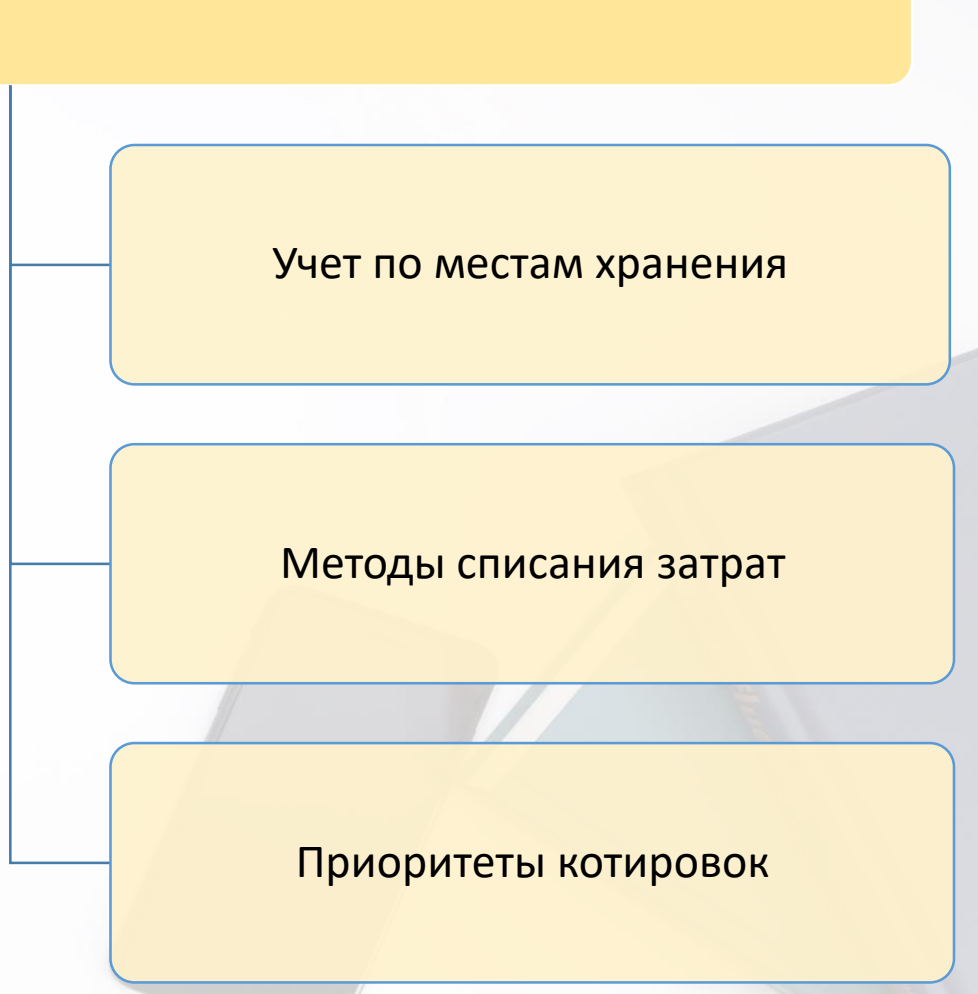

**IC-pap** 

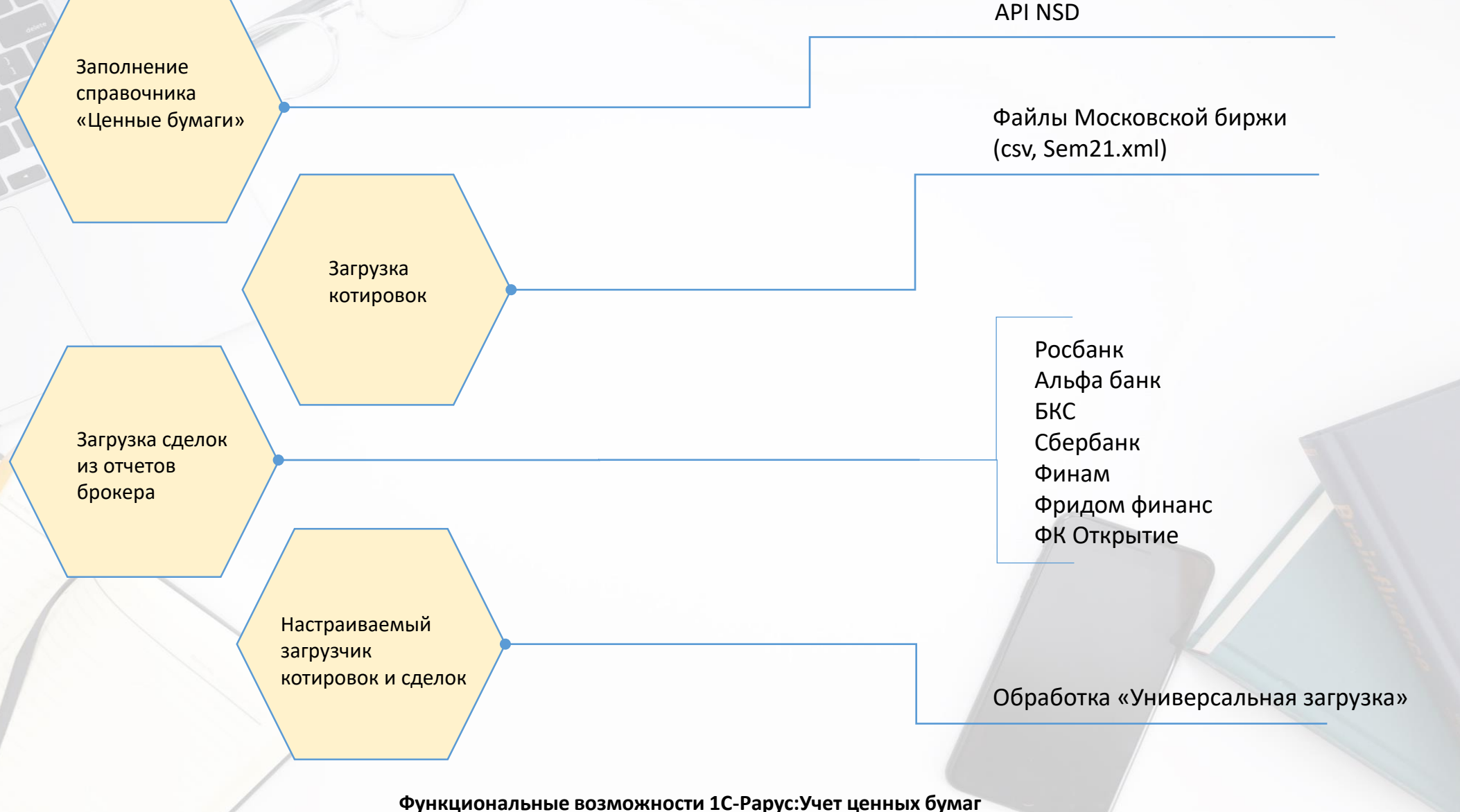

# Сделки с ценными бумагами

 $\mathcal{O}^{-}$  i - Еще -

Еще -Сумма... Сумл 4 000

500,00

### Заключение договора купли-продажи

Операция с ценными бумагами

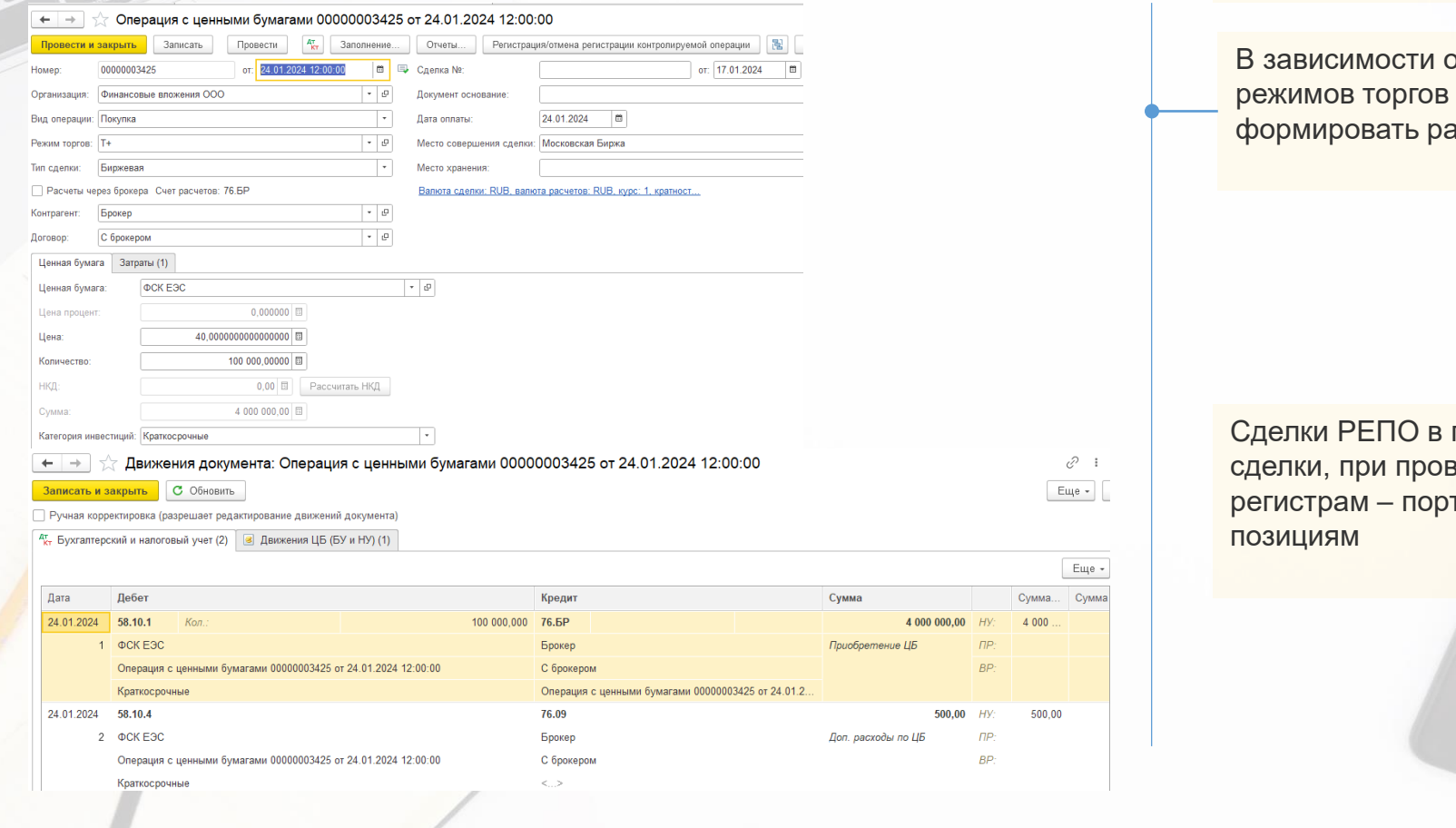

Формирование документа «Заключение договора купли-продажи обусловлено необходимостью учета затрат (н-р, комиссия биржи), возникающих в момент совершения сделки. Документом «Операция с ценными бумагами отражаются движения по купле-продаже ценных бумаг

**IC-POPL** 

В зависимости от настроек параметров учета ценных бумаг и режимов торгов документ «Операции с ценными бумагами» будет формировать разные проводки

Сделки РЕПО в программе отражаются как две взаимосвязанные сделки, при проведении формируются движения по внутренним регистрам – портфелям прямого, обратного РЕПО, открытым позициям

# Корпоративные действия

**IC-papyci** 

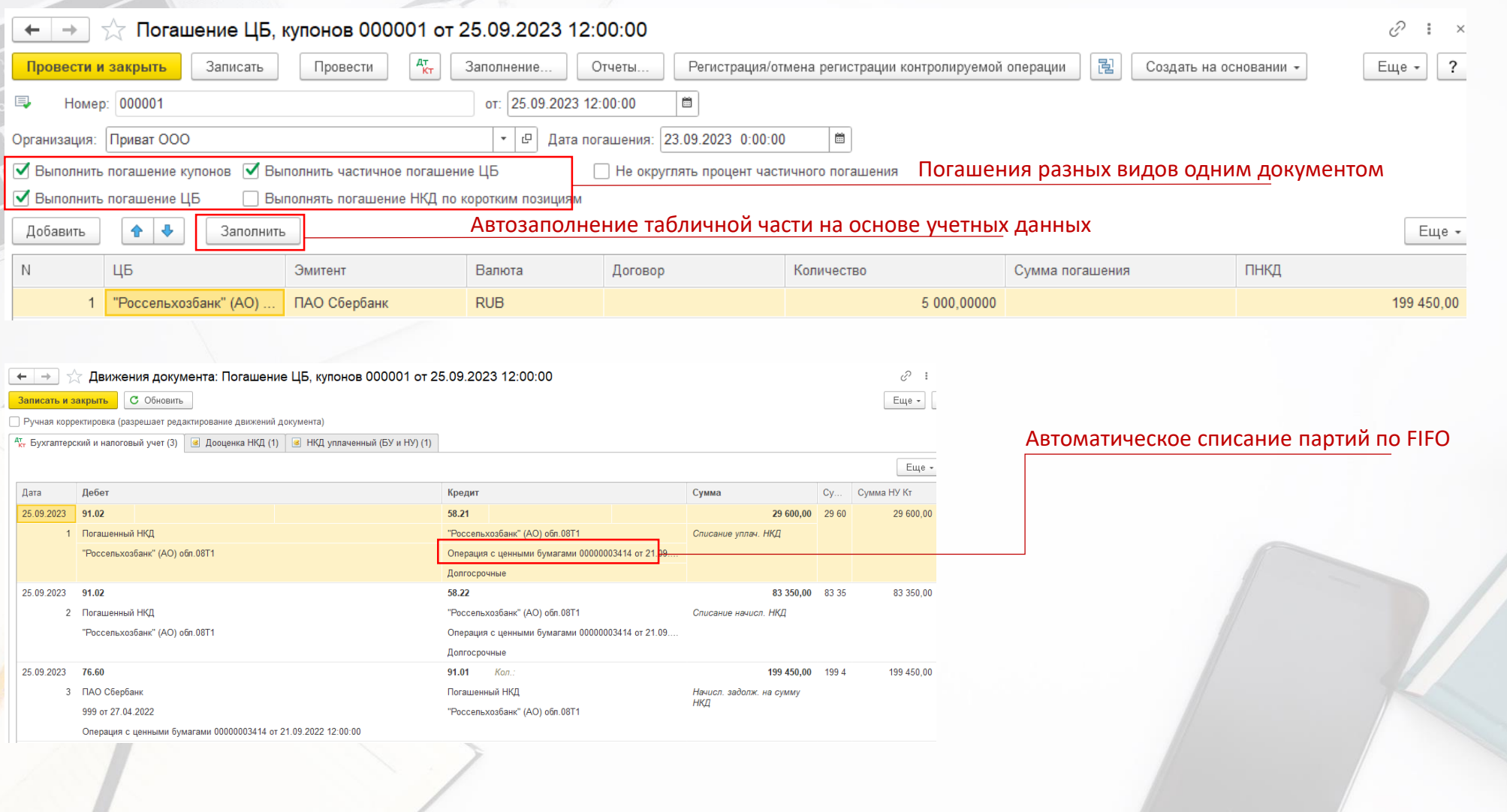

# Корпоративные действия

**Функциональные возможности 1С-Рарус:Учет ценных бумаг**

 $\mathcal{O}^{-}$  :

 $E = 7$ 

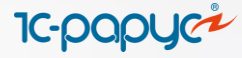

Документ «Конвертация ценных бумаг» разработан как универсальный для проведения конвертаций различных типов: конвертации, дробления, консолидации. Тип конвертации определяется по смыслу информации в табличных частях. На более высоком уровне выделяются три вида конвертации: конвертация, реорганизация и конвертация депозитарных расписок.

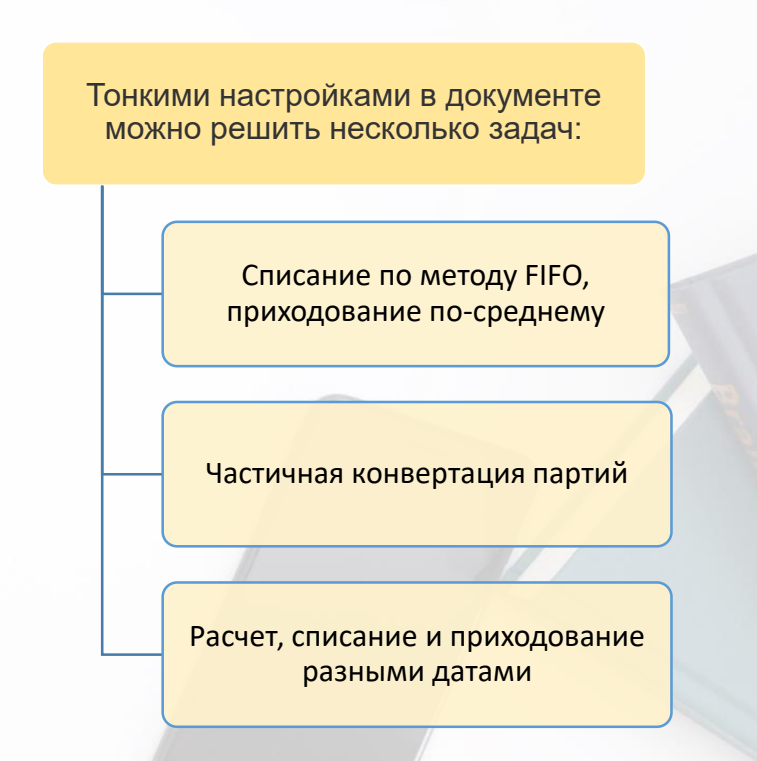

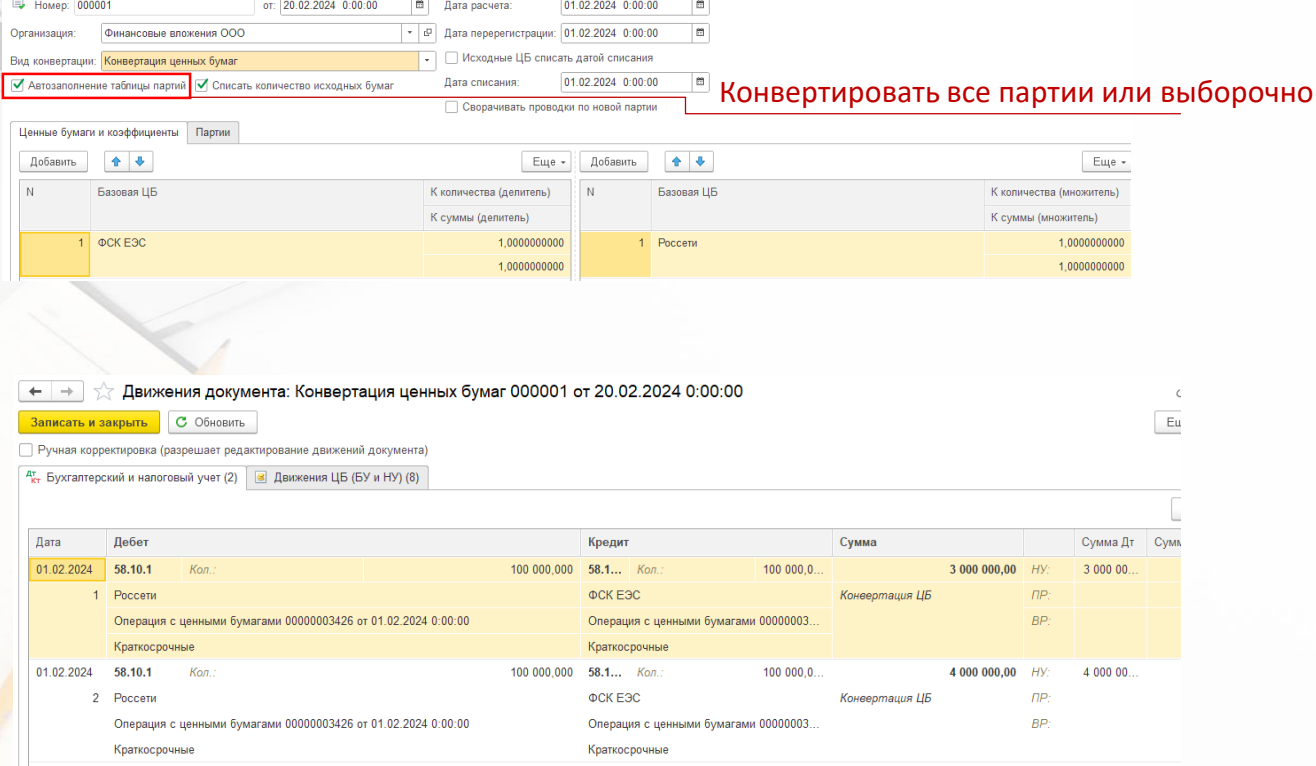

Создать на основании - **D** Отчеты -

Конвертация ценных бумаг 000001 от 20.02.2024 0:00:00

Записать

Провести <sup>47</sup>кт Заполнение...

Отчеты... **집** 

### Регламентные операции

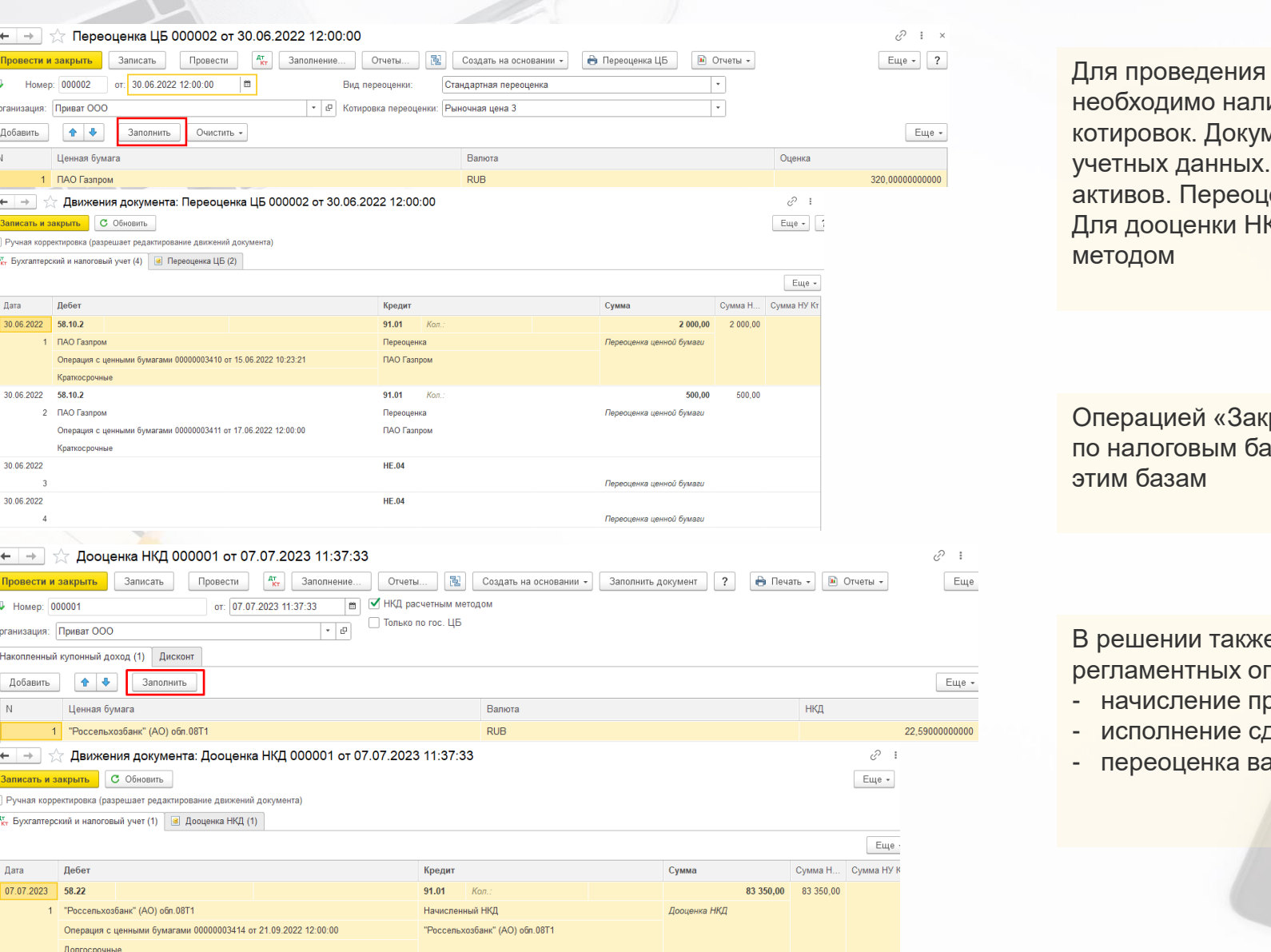

Для проведения переоценки ценных бумаг и дооценки НКД необходимо наличие загруженных или введенных вручную котировок. Документы заполняются автоматически на основании учетных данных. Возможна переоценка как рублевых так и валютных активов. Переоценивается каждая партия в отдельности. Для дооценки НКД возможно воспользоваться также расчетным методом

**IC-DOD** 

Операцией «Закрытие месяца» производится закрытие счетов 90, 91 по налоговым базам ценных бумаг, расчет налога на прибыль по этим базам

В решении также предусмотрен ряд узкоспециализированных регламентных операций, таких как:

- начисление процентов по РЕПО
- исполнение сделки РЕПО
- переоценка валютных активов

# Валютный рынок

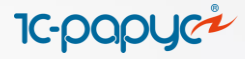

### Виды сделок СПОТ СВОП

XIV

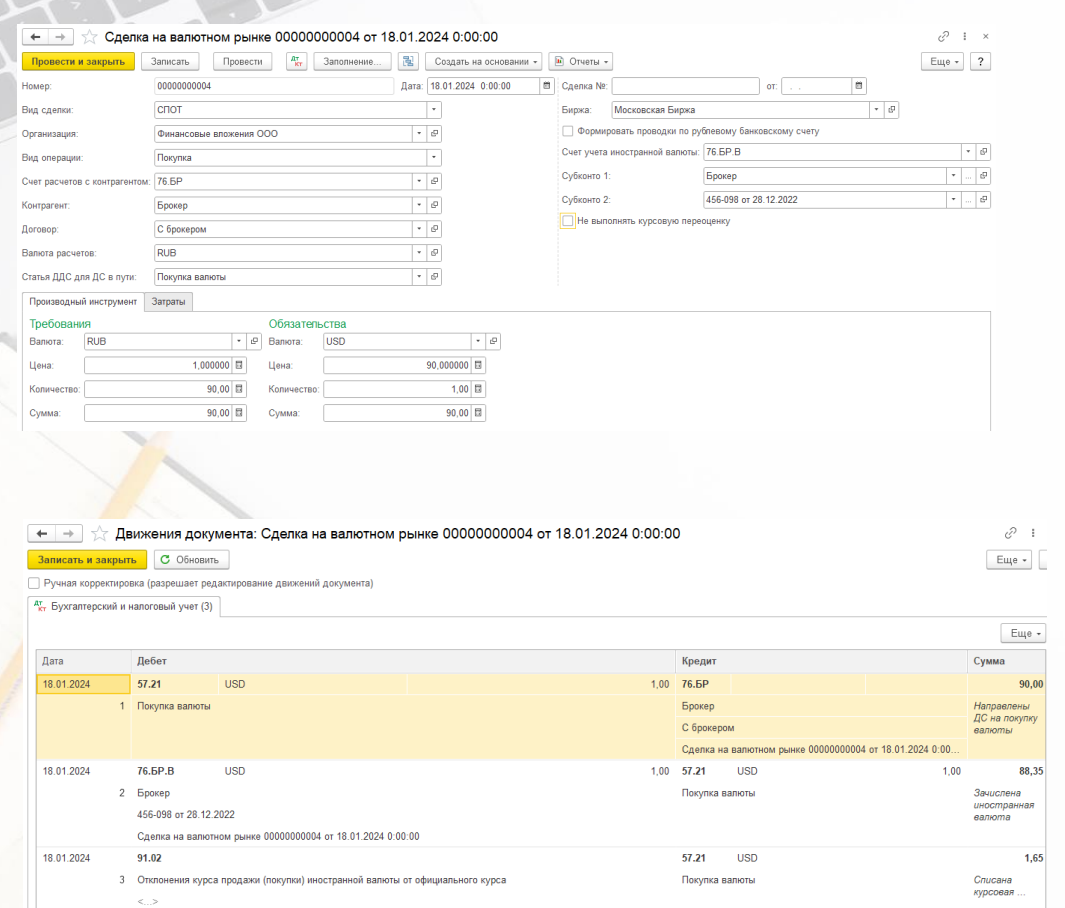

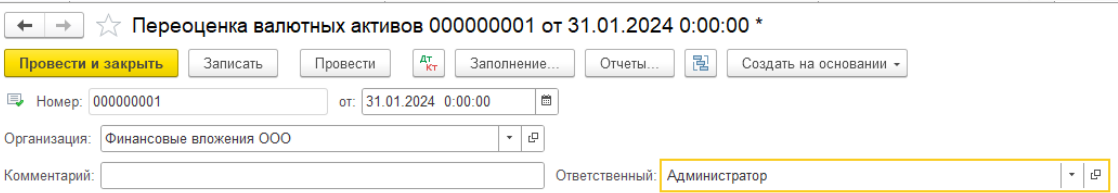

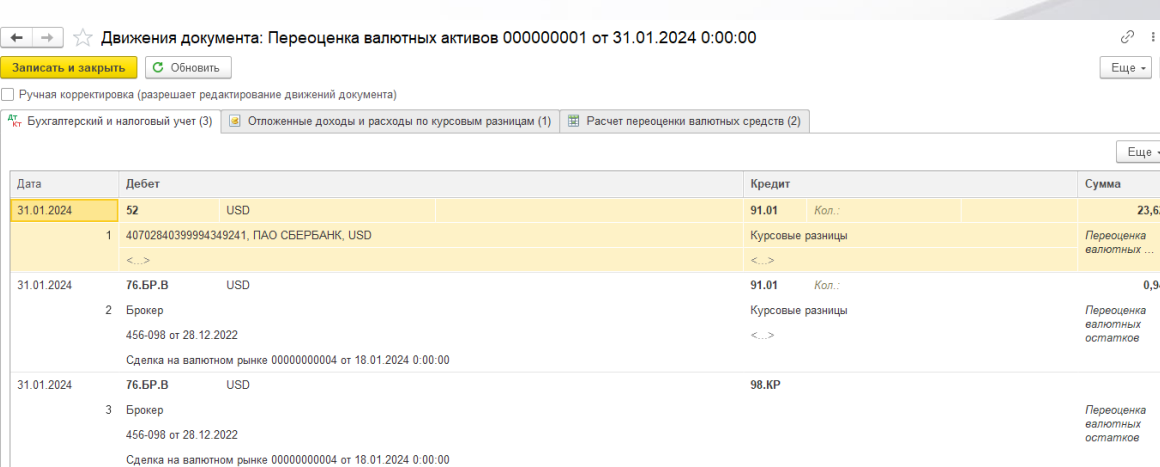

# Кредиты и займы Ценными бумагами

**IC-papyci** 

Займ ценными бумагами

Виды

займов

Денежными средствами

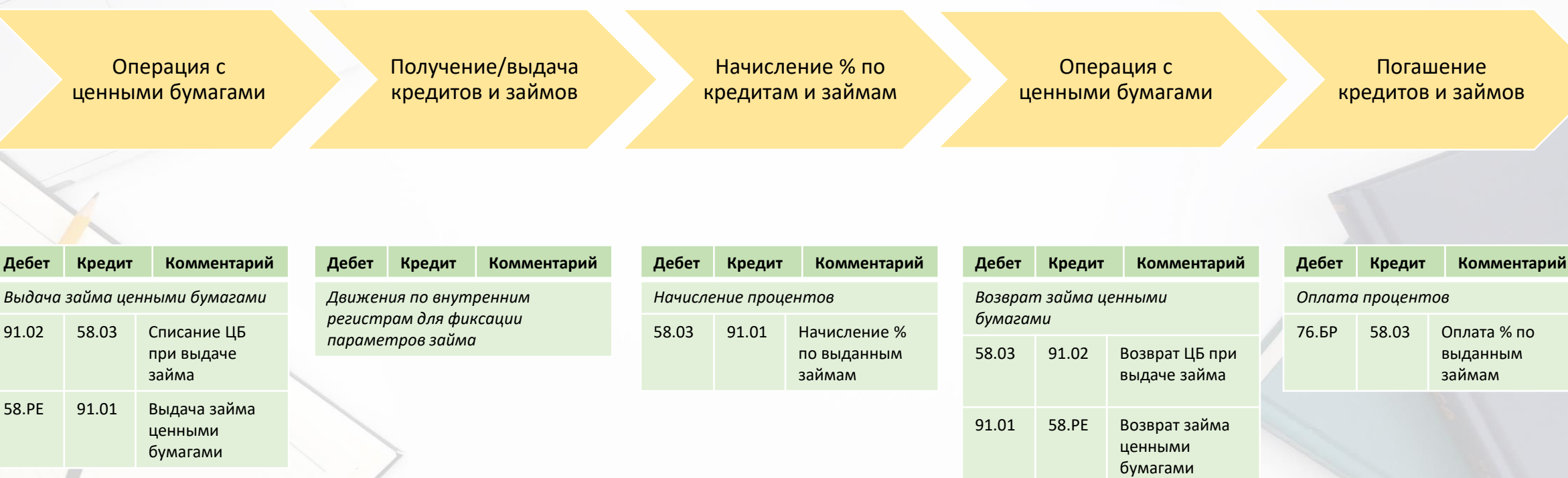

### Кредиты и займы **IC-papyer** Виды Ценными бумагами займов Денежными средствами Займ денежными средствами Начисление % по Получение/выдача Погашение кредитам и кредитов и займов кредитов и займов займам

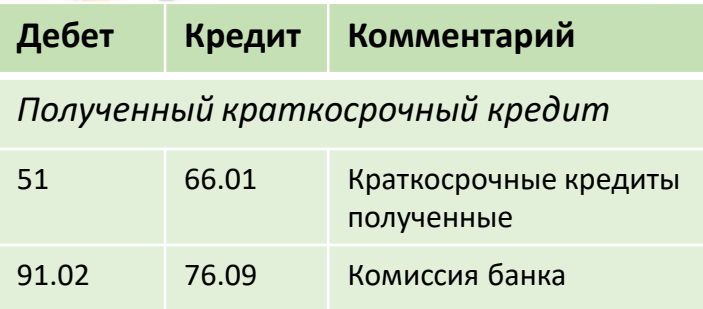

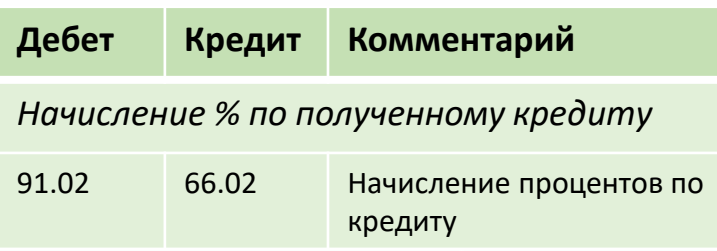

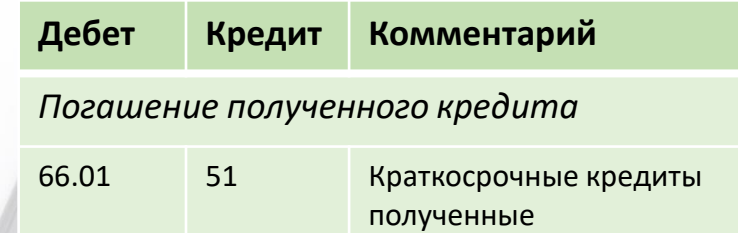

### Регламентированная отчетность

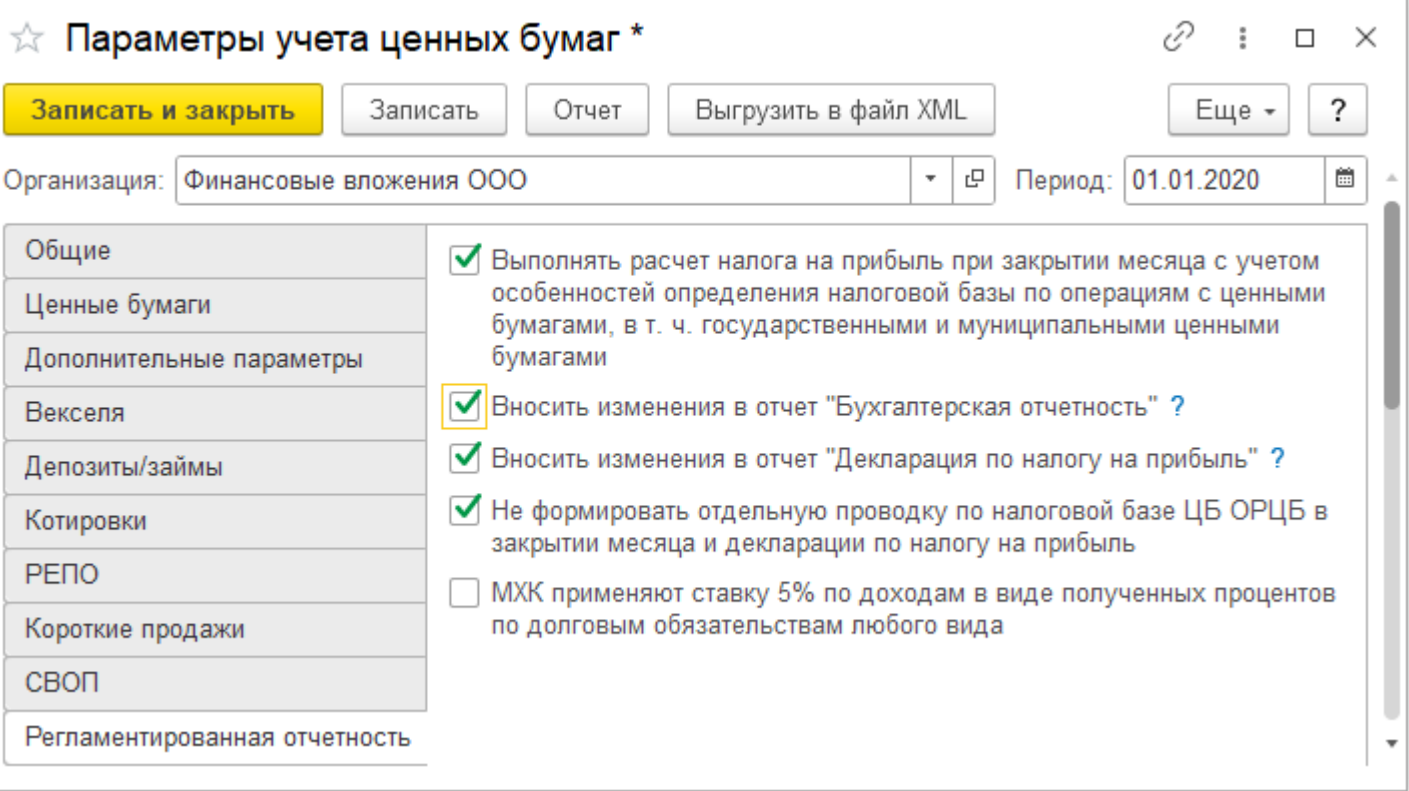

• *Выполнять расчет налога на прибыль при закрытии месяца с учетом особенностей определения налоговой базы по операциям с ценными бумагами, в т. ч. государственными и муниципальными ценными бумагами* - признак формирования проводок при закрытии месяца по особым правилам. Если флажок установлен, то проводки будут формироваться по налоговым базам по ЦБ ОРЦБ и не ОРЦБ, а также по налоговым базам по государственным ценным бумагам (15%), а также по дивидендам (15% или 0%, если дивиденды приходят очищенными от налога). При снятом флажке закрытие месяца будет выполняться стандартным образом;

**IC-DODL** 

- *Вносить изменения в отчет "Бухгалтерская отчетность"* при установленном флажке в алгоритме заполнения регламентированного отчета будут учтены особенности учета ценных бумаг;
- *Вносить изменения в отчет "Декларация по налогу на прибыль"* - при установленном флажке в алгоритме заполнения регламентированного отчета будут учтены особенности учета ценных бумаг.
- *Не формировать отдельную проводку по налоговой базе ЦБ ОРЦБ в закрытии месяца и декларации по налогу на прибыль* признак определения налоговых баз ЦБ ОРЦБ. Если флажок установлен, то при закрытии месяца финансовый результат по ценным бумагам ОРЦБ будет включаться в основную базу расчета налога на прибыль с учетом хозяйственной деятельности организации. Если флажок не установлен, то налоговая база по ценным бумагам ОРЦБ будет считаться отдельно от всех других налоговых баз.

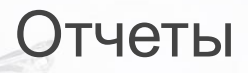

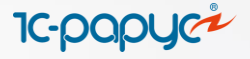

#### Расчет налоговых баз налога на прибыль Общество с ограниченной ответственностью "Приват" за период с: 01.01.2023 по 31.12.2023

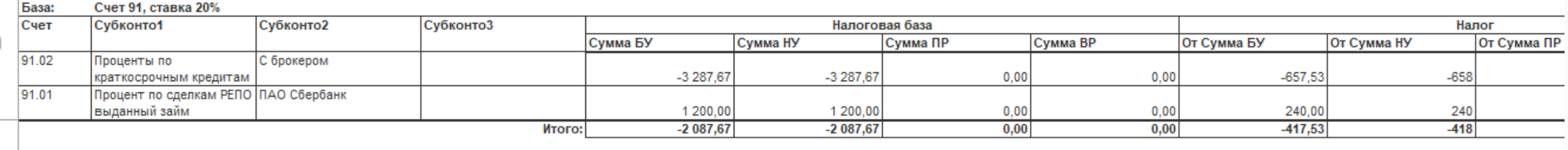

#### База: Счет 91, ставка 15%

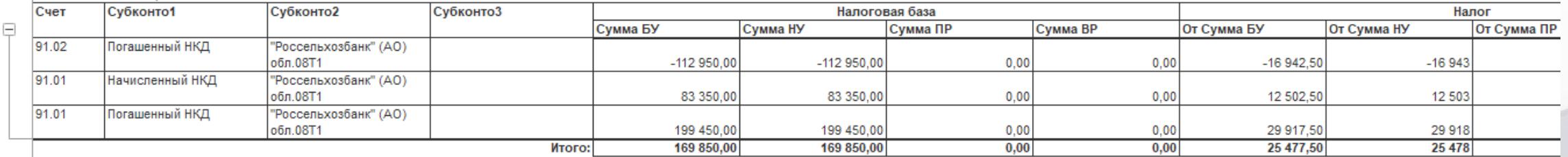

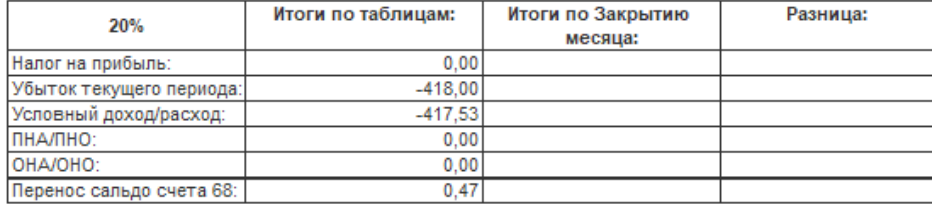

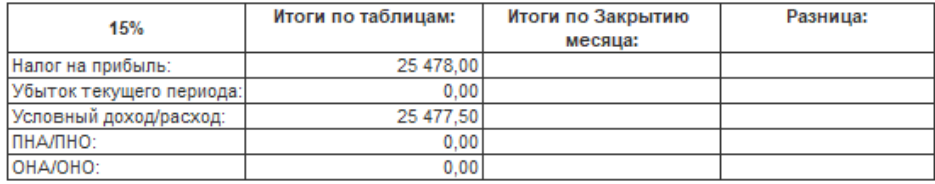

Отчеты

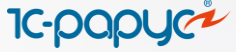

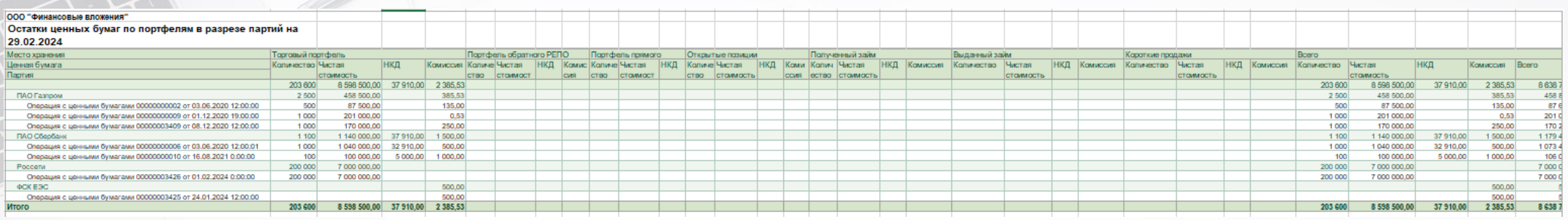

Отчет показывает остатки в разрезе портфелей ценных бумаг. Анализ отчета позволяет получить реальную картину по наличию остатков по портфелям прямого и обратного РЕПО, открытых позиций, коротких продаж, полученных и выданных займов

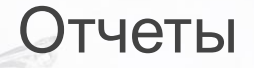

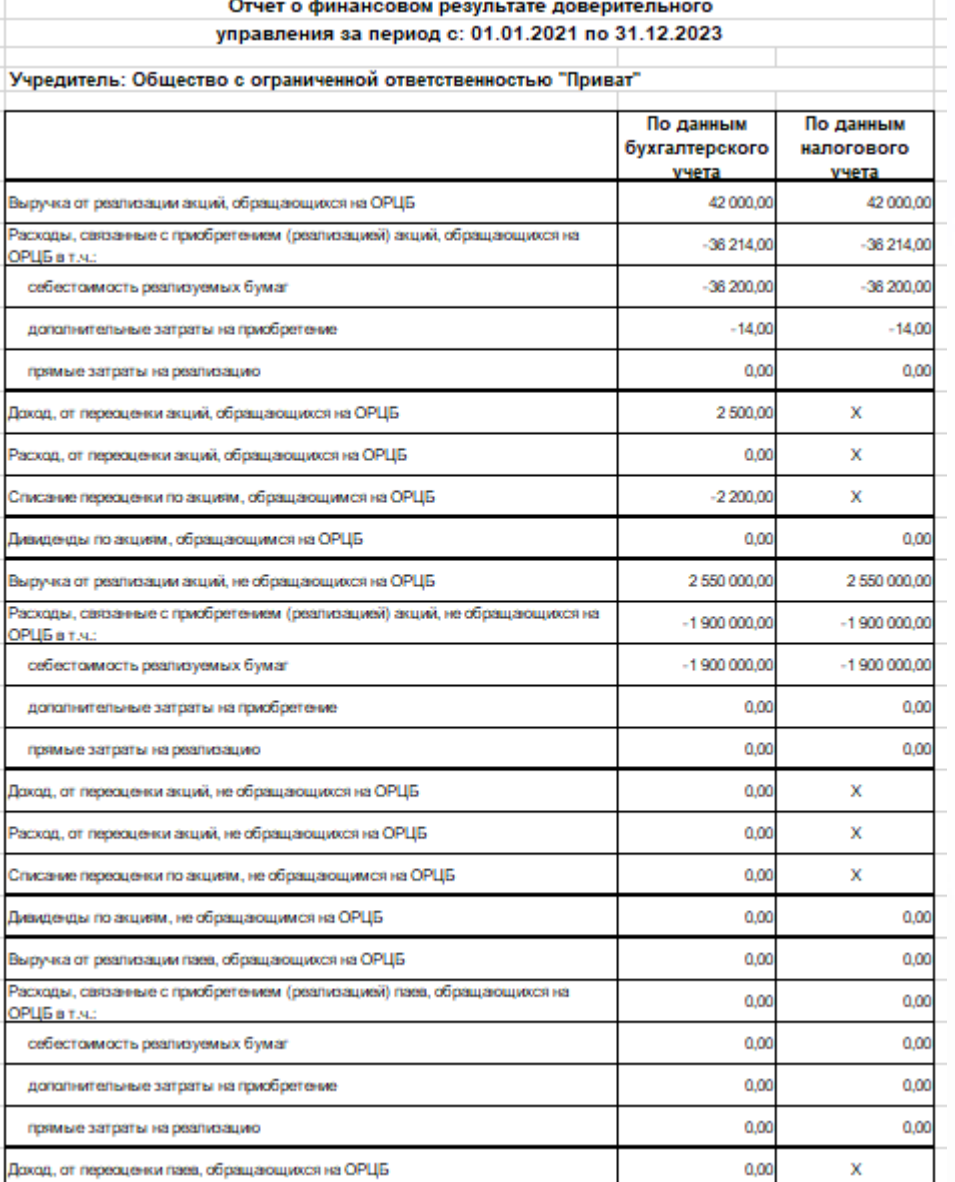

Отчет позволяет сопоставить данные бухгалтерского и налогового учета с глубокой детализацией по видам ценных бумаг

### 

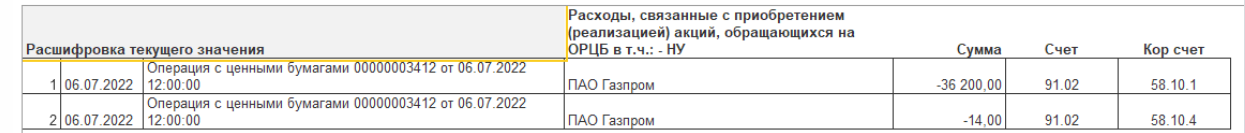

 $-36214,00$ 

**IC-pap** 

Расшифровка строк отчета позволяет увидеть, из чего сложилась сумма в конкретной ячейке основного отчета

Отчеты

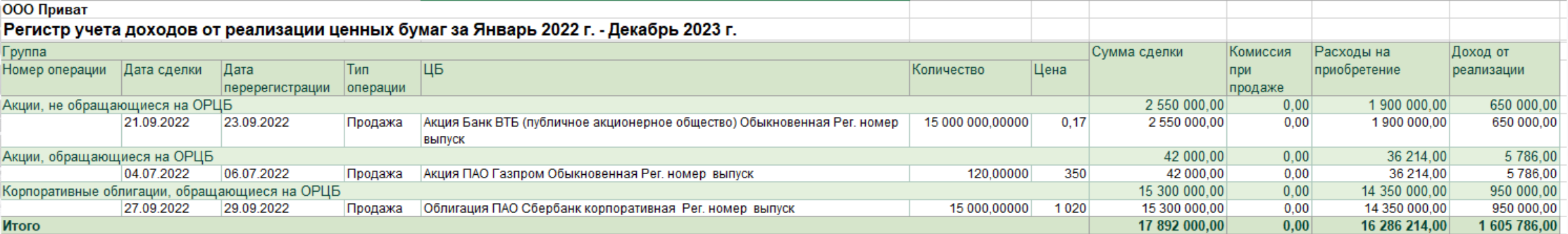

**IC-papl** 

### Отчет позволяет сформировать финансовый результат отдельно в разрезе бухгалтерского и налогового учета от выбытия тела ценных бумаг

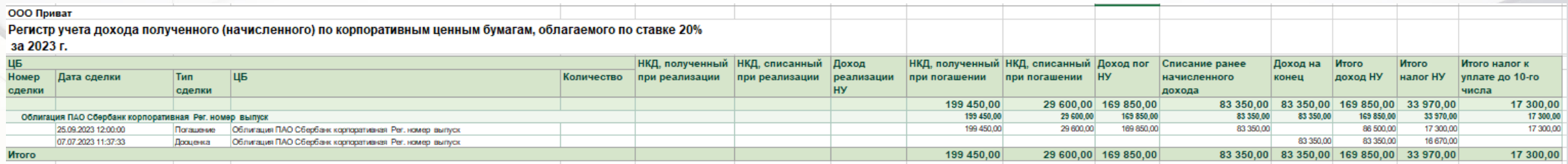

Отчет позволяет сформировать финансовый результат по НКД отдельно в разрезе бухгалтерского и налогового учета и отдельно в разрезе видов долговых ценных бумаг: государственных, муниципальных и корпоративных

# Почему вам необходима программа 1С-Рарус:Учет ценных бумаг?

**IC-papyce** 

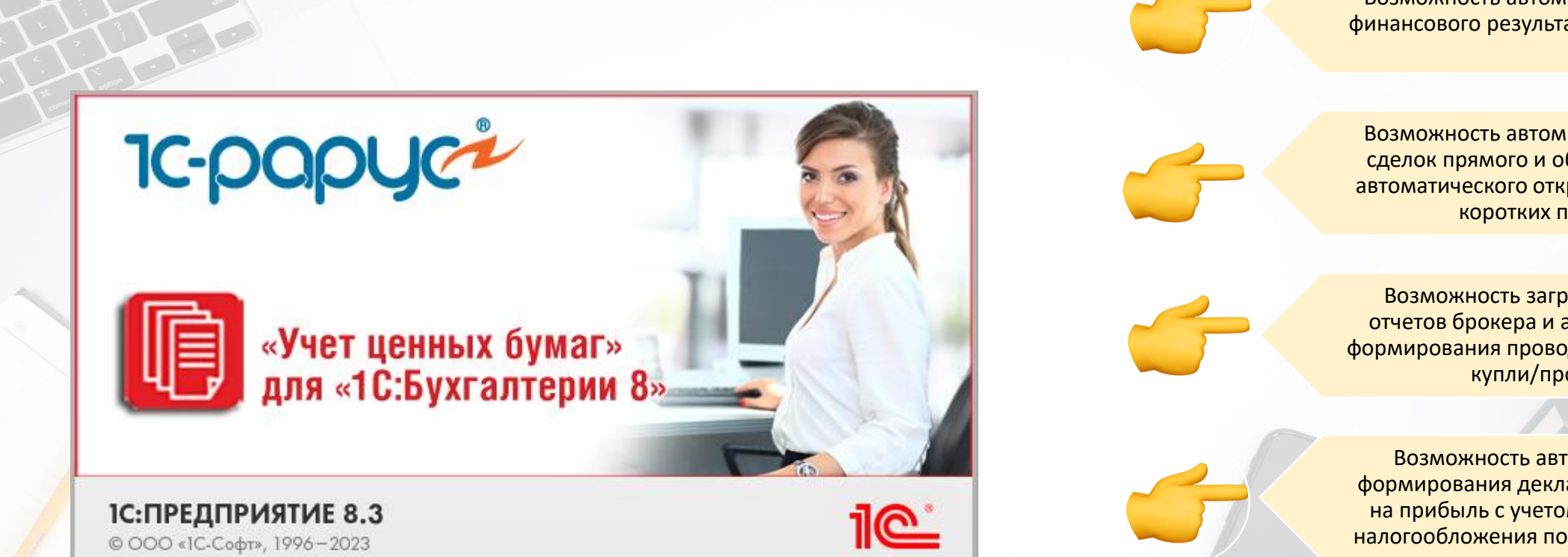

**Функциональные возможности 1С-Рарус:Учет ценных бумаг**

Возможность автоматического учета финансового результата по методу FIFO

Возможность автоматического учета сделок прямого и обратного РЕПО и автоматического открытия и закрытия коротких позиций

Возможность загрузки сделок из отчетов брокера и автоматического формирования проводок по операциям купли/продажи

Возможность автоматического формирования декларации по налогу на прибыль с учетом разных ставок налогообложения по ценным бумагам

Возможность ведения учета по хозяйственной деятельности и ценным бумагам в одной базе

# Условия приобретения и стоимость

**Функциональные возможности 1С-Рарус:Учет ценных бумаг**

**IC-DOC** 

Можно приобрести вместе с 1С:БП ПРОФ, либо 1С:БП ПРОФ должна быть приобретена ранее

Для ранее приобретенной 1С:БП ПРОФ необходимо наличие действующего договора 1С:ИТС

1С-Рарус:Учет ценных бумаг поставляется встроенным в 1С:БП ПРОФ

Предоставляется 3 месяца бесплатной техподдержки по пакету ПРОФ, далее на условиях приобретенной лицензии на техподдержку

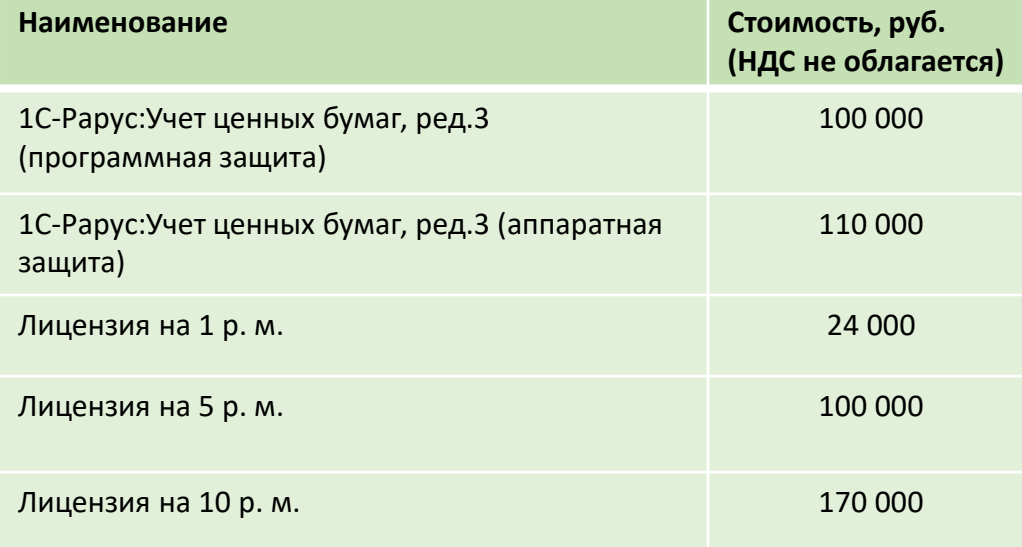

Программный продукт включен в перечень российского ПО, реестровая запись №3920 от 16.08.2017 https://reestr.digital.gov.ru/reestr/305270/?sphrase\_id=4081177

## Техподдержка

**IC-papy** 

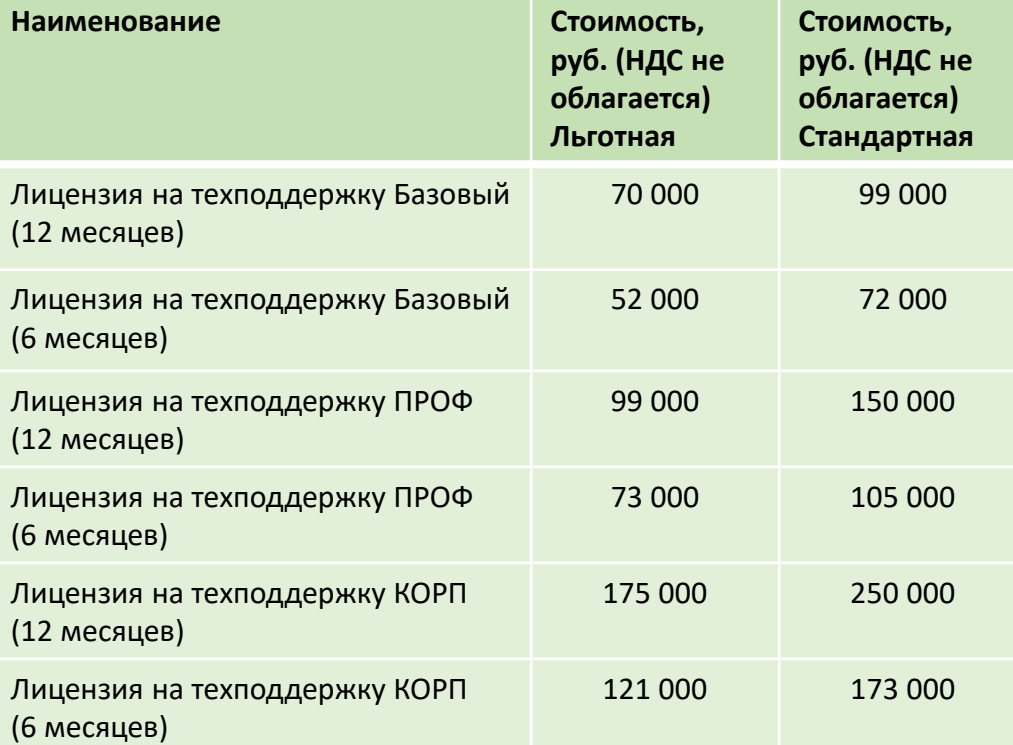

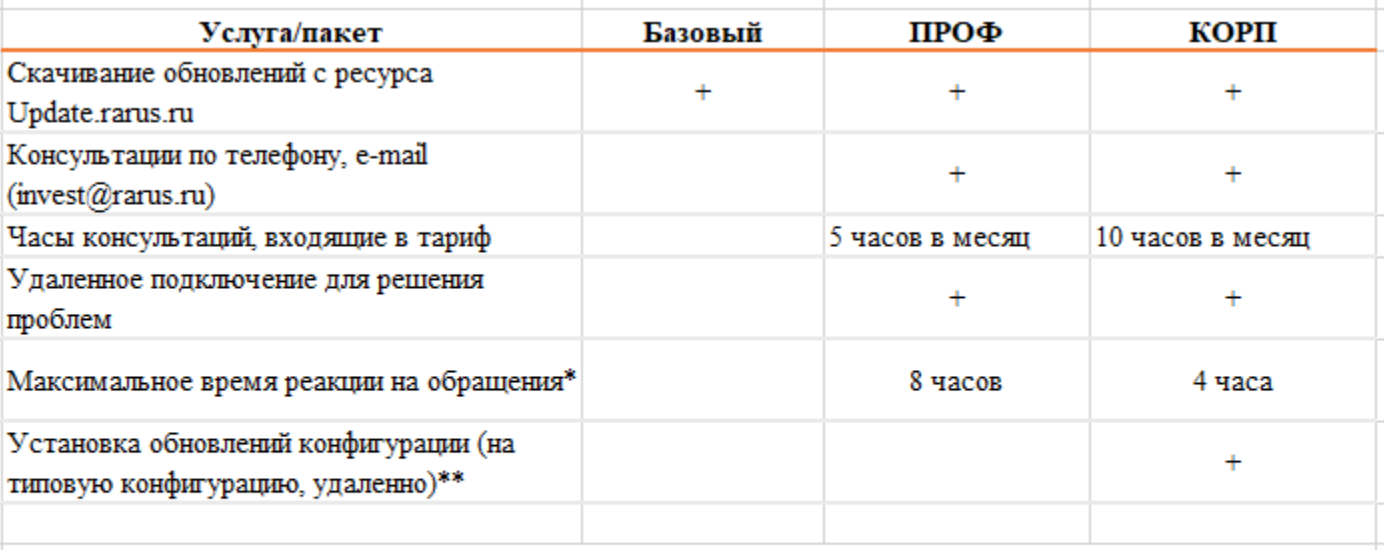

\*Расчет произведен исходя из 8 часов работы специалиста в сутки: с 10:00 до 18:00.

\*\* Обновление конфигурации типового решения, находящегося на поддержке поставщика. Выполняется удаленно. Обновление платформы «1С Предприятие» не выполняется в рамках данной услуги.

**«Стандартная»** поддержка подразумевает покупку лицензии на услуги по стандартной стоимости, указанной в прайс-листе. **«Льготная»** поддержка предоставляется только тем компаниям, которые непрерывно продлевают услуги по поддержке.

**IC-DOC** 

# Спасибо за внимание!

# Контакты:

Руководитель отдела автоматизации: Владимир Савченко, +7 (495) 223-04-04 доб.33-01, [savv@rarus.ru](mailto:savv@rarus.ru) Продажи: Дарья Дьяченко, +7 (495) 223-04-04 доб.33-03, [daridi@rarus.ru](mailto:daridi@rarus.ru) Линия консультаций: +7 (495) 223-04-04, [invest@rarus.ru](mailto:invest@rarus.ru)